## SNC/SEQ Developments

#### Michael LaznovskySLAC

EPICS / 16-June-2006 M. Laznovsky / SLAC

 $\mathbf{C}$  and  $\mathbf{C}$  and  $\mathbf{C}$  and  $\mathbf{C}$  and  $\mathbf{C}$ 

#### overview

- sequencer internals via PVs
- seqPvShow()
- SNL local-variable access API
- edm-based state-level debugger
- future/ongoing

#### seq internal-state PVs

- seq program internal state available via PVs ...work at SLAC by Kuhkee Kim (now at KBSI)
- available since 9/2003 in version 2.0.6
- code in src/dev/devSequencer.c
- updates asynchronously at 10Hz via internal scan thread; use "I/O Intr" record scan
- doesn't distinguish between multiple invocations of the same program (only first is accessible)

## via "stringin" record

record(stringin,"\$(user):nSS")

field(DTYP,"Sequencer Internals") field(INP,"@**sncExample:nStateSets**")field(SCAN,"I/O Intr")

record(stringin,"\$(user):nASSIGN")

field(DTYP,"Sequencer Internals") field(INP,"@**sncExample:nAssign**")field(SCAN,"I/O Intr")

etc.

{

}

{

}

#### seq internals

#### stringin record INP field format:

string is of form <seqName>.**<xxx>**, where **<xxx>** may exhibit further structure, e.g. <seqName>.**nStatesets**, <seqName>.<ssName>.**nStates**

> <seqName>:<ssName> <seqName>:<ssName>.**threadId** <seqName>:<ssName>.**threadIdHex** <seqName>:<ssName>.**timeElapsed** <seqName>:<ssName>.**nStates** <seqName>:<ssName>.**prevState** <seqName>:<ssName>.**nextState** <seqName>:<ssName>.**currentState** <seqName>.**nStateSets** <seqName>.**nAssgin** <seqName>.**nConnect** <seqName>.**nChans** <seqName>.**nQueues** <seqName>.**pQueues** <seqName>.**nlogFile** <seqName>.**threadPriority**<seqName>.**varSize**

EPICS / 16-June-2006 M. Laznovsky / SLAC

•

•

•

••

•

•

••

•

••

•

•

•

••

#### example

```
record(stringin, "$(IOC):SDB$(N):SEQ") {field(DTYP,"Sequencer Internals")
 field(INP,"@zz99Control:ss1.currentState")field(SCAN,"I/O Intr")
```

```
% camonitor ZZ99:SDB1:SEQ
   ZZ99:SDB1:SEQZZ99:SDB1:SEQ 06/01/06 09:31:16.749157851 ss1_updateZZ99:SDB1:SEQ 06/01/06 09:31:17.779172017 ss1_delay123ZZ99:SDB1:SEQ 06/01/06 09:31:18.809246599 ss1_updateZZ99:SDB1:SEQ 06/01/06 09:31:19.839219015 ss1_delay123ZZ99:SDB1:SEQ 06/01/06 09:31:20.869182430 ss1_updateZZ99:SDB1:SEQ 06/01/06 09:31:21.689297930 ss1_delay123ZZ99:SDB1:SEQ 06/01/06 09:31:22.929213761 ss1_updateZZ99:SDB1:SEQ 06/01/06 09:31:23.769233178 ss1_delay123ZZ99:SDB1:SEQ 06/01/06 09:31:24.799274010 ss1_updateZZ99:SDB1:SEQ 06/01/06 09:31:25.839421092 ss1_delay123ZZ99:SDB1:SEQ 06/01/06 09:31:26.879261175 ss1_update
```
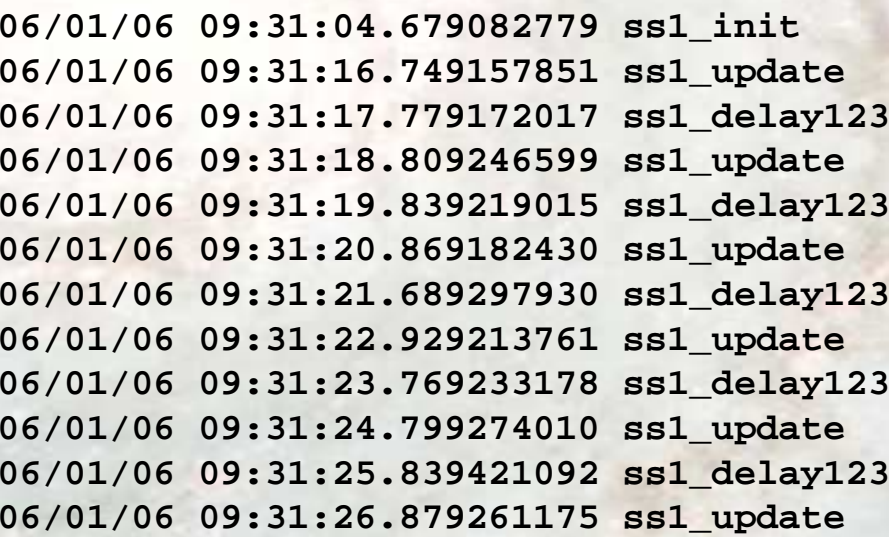

**...**

**}**

### seqPvShow()

- •dump list of macro-expanded PVs to stdout/file
- show single thread's PVs (via thread id), or all threads if id==0  $\bullet$
- •basically a per-thread "dbl"
- setting env var turns on automatic dump at each seq thread startup •

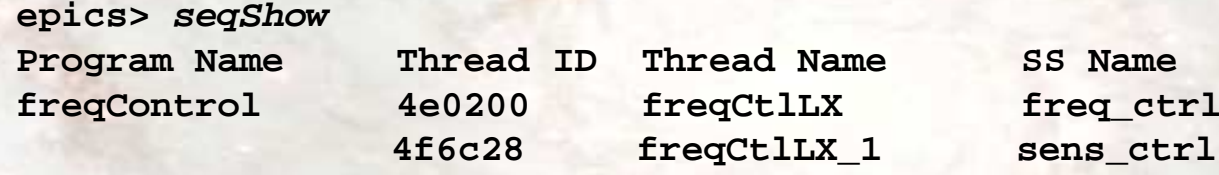

**epics> seqPvShow 4e0200 program freqControl 4e0200 LB40:X:FREQ:SCAN\_CUT LB40:X:FREQ:SCAN\_FIT LB40:X:PHASE:SCAN\_CUT LB40:X:PHASE:SCAN\_FIT LB40:XY:TUNE:KNOB\_DELTALB40:XY:TUNE:KNOB\_STATUS**

**...**

#### snl local-variable access

- additional snc code output
- iocsh command-line functions
- access API

#### additional snc output

•for example, for this source code:

> **float amp; double beta;short num; int mask; double ww;double theta;**

•snc adds a new table to the generated \*.c file (re-entrant example):

```
/* Local Variables (some may also be connected to PVs above)* ... does not include escaped declarations*/
static struct seqVar seqVar[NUM_VARS] = {
  /* name type_i type_s class dim1 dim2 initial address */
  { "amp", 5, "float", 0, 1, 1, NULL, (void *)OFFSET(struct UserVar, amp) },
  { "beta", 6, "double", 0, 1, 1, NULL, (void *)OFFSET(struct UserVar, beta) },
  { "num", 2, "short", 0, 1, 1, NULL, (void *)OFFSET(struct UserVar, num) },
  { "mask", 3, "int", 0, 1, 1, NULL, (void *)OFFSET(struct UserVar, mask) },
   * WW", 6, "double", 0, 1, 1, NULL, (void *)OFFSET(struct UserVar, ww) },<br>"theta", 6, "double", 0, 1, 1, NULL, (void *)OFFSET(struct UserVar, theta)
                { "theta", 6, "double", 0, 1, 1, NULL, (void *)OFFSET(struct UserVar, theta) }
};
```
#### seqVarShow (tid,varName)

- •display local var info
- ... ("tid"  $== 0$ ) -> show all local-var info for all threads •
- ... ("varName" ==  $0$ ) -> show all local-var info for single thread •
- •... ("varName"  $!= 0$ ) -> show single var value only

#### **long epicsShareAPI seqVarShow (**

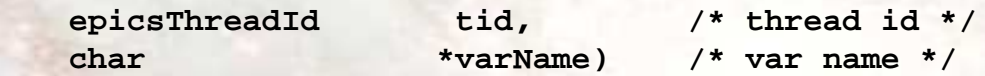

**epics> seqVarShow**

#### **Program: zz99Control**

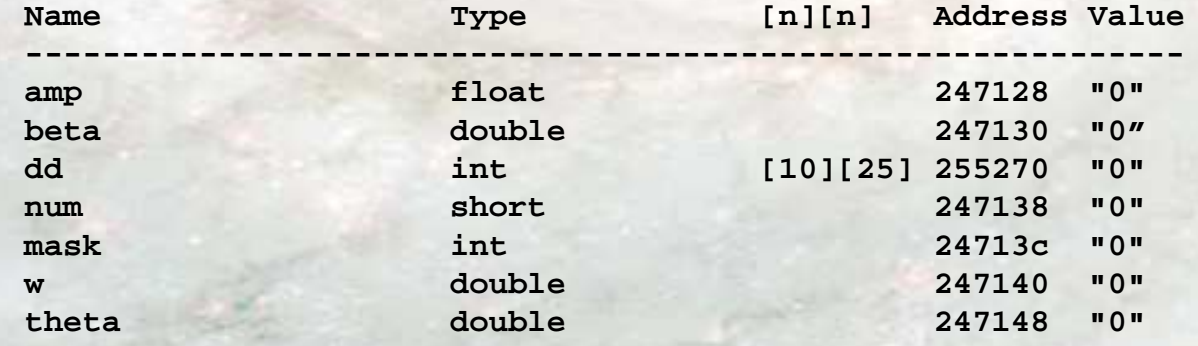

#### local-variable access API

•**get pointer to start of local-variable table, and var count**

**long epicsShareAPI seqVarGetPtrAndCount (**

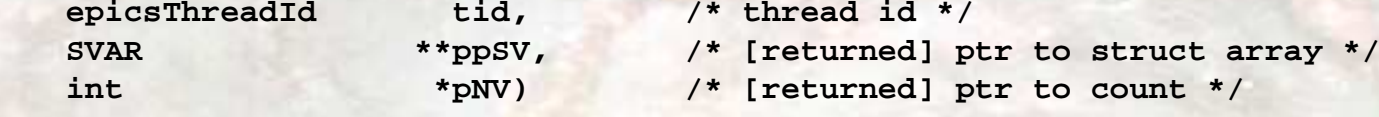

•**get single local-variable value**

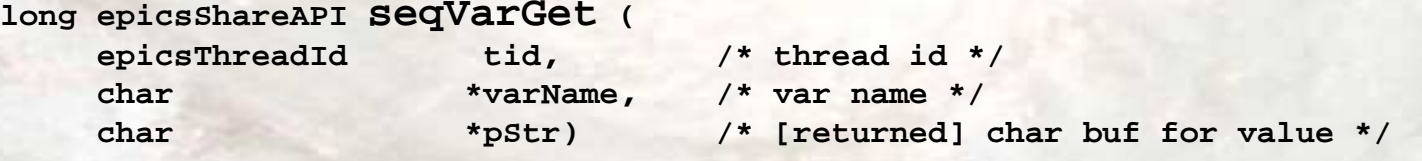

•**set single local-variable value**

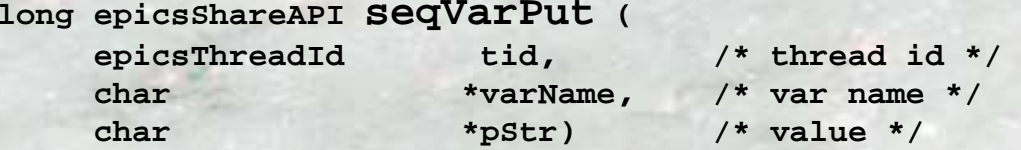

#### local-variable access API

• iterator versions ("SVAR" is defined in seqCom.h):

**long epicsShareAPI seqVarGetInit (epicsThreadId tid)** 

**long epicsShareAPI seqVarGetNext (epicsThreadId tid, SVAR \*\*ppSV)**

#### local-variable get/put example

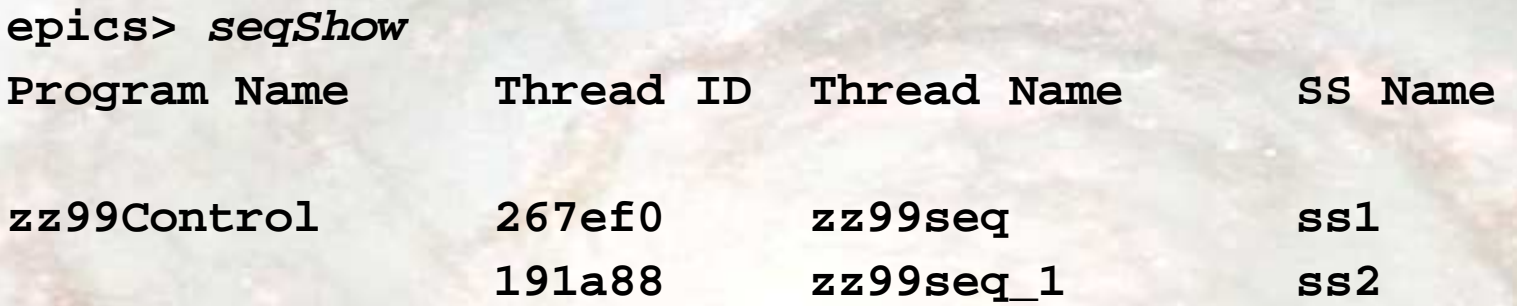

**epics> seqVarGet 267ef0,"beta""0"**

**epics> seqVarPut 267ef0,"beta","100"**

**epics> seqVarGet 267ef0,"beta""100"**

#### state-level debugger

- •edm gui backed by small(~ish) db built around **gensub** records
- •view/debug multiple threads (currently up to 5)
- •view/modify local variables
- •force state transitions
- •halt / single-step / breakpoints (now: states; later: expressions?)
- • trace execution to screen/stdout/file
	- •log state names
	- log when() clauses•
	- log local-variable values•

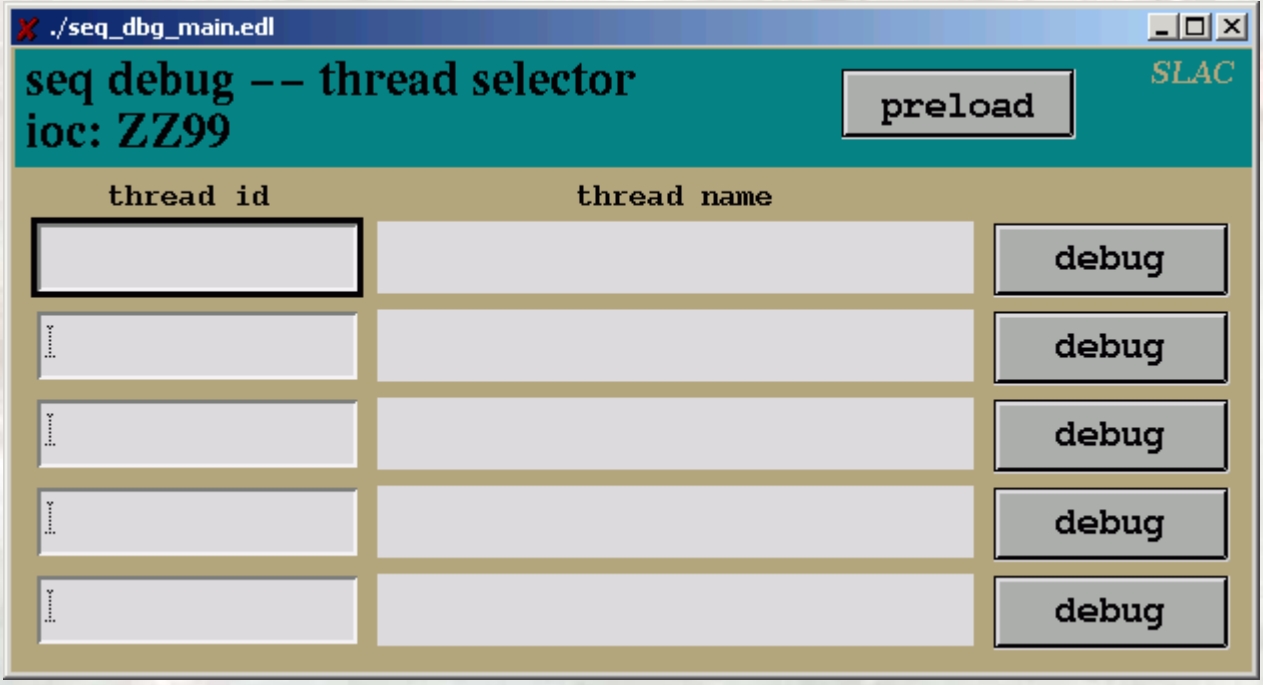

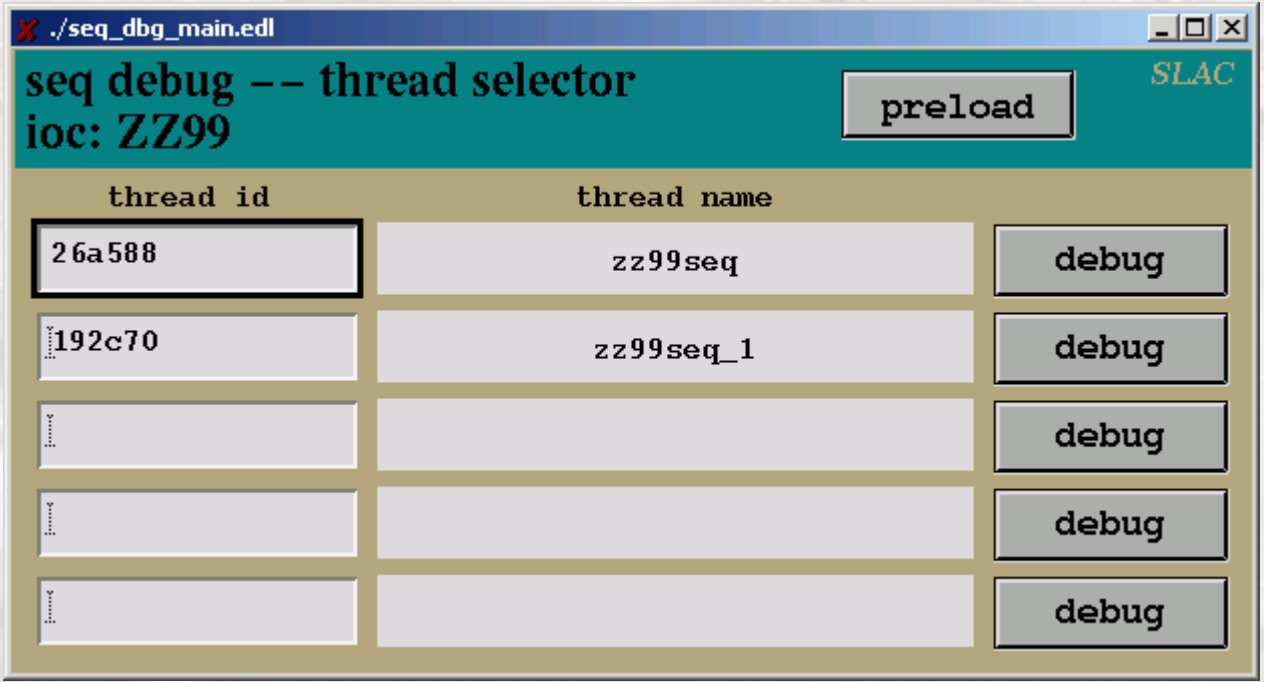

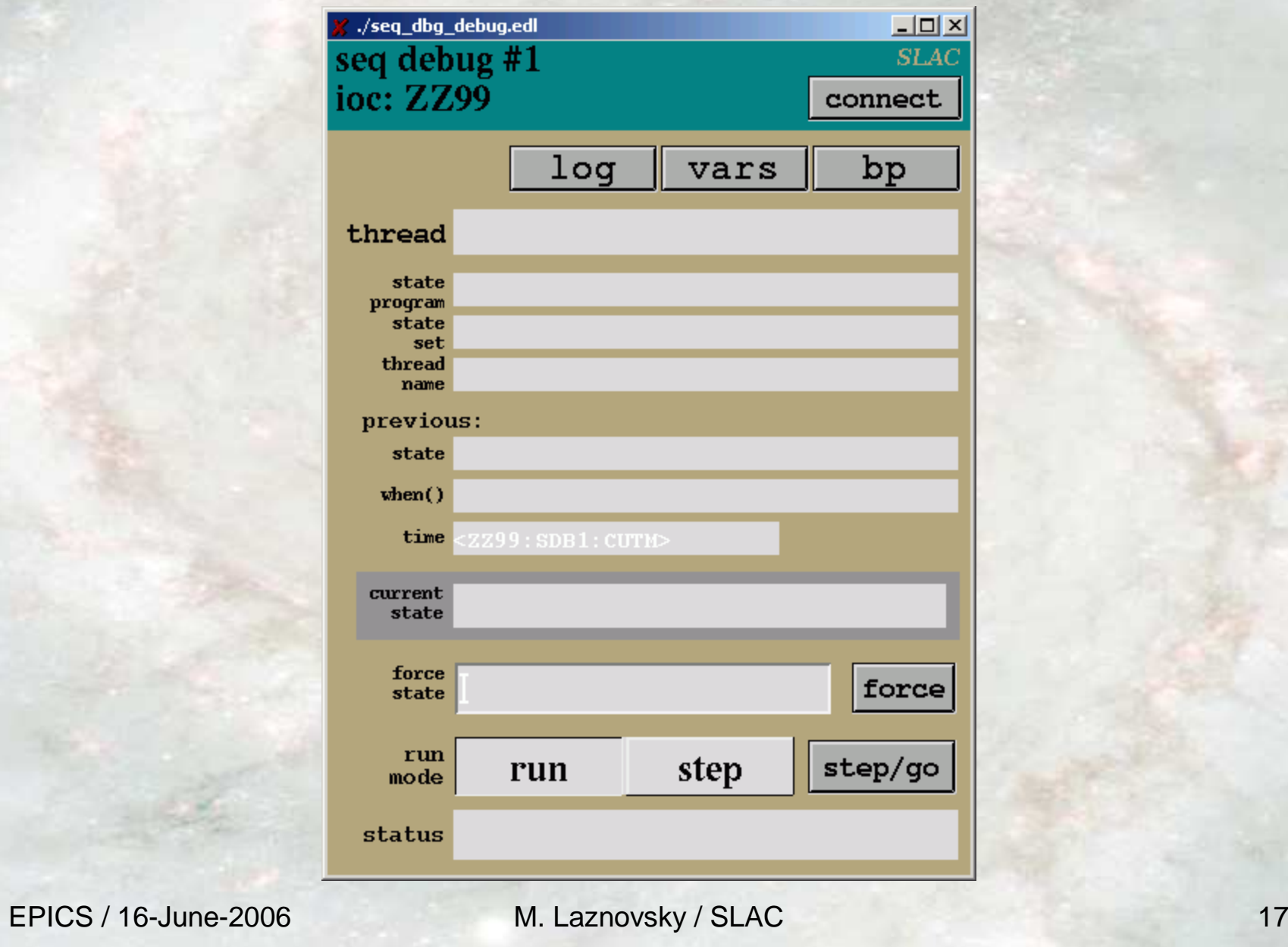

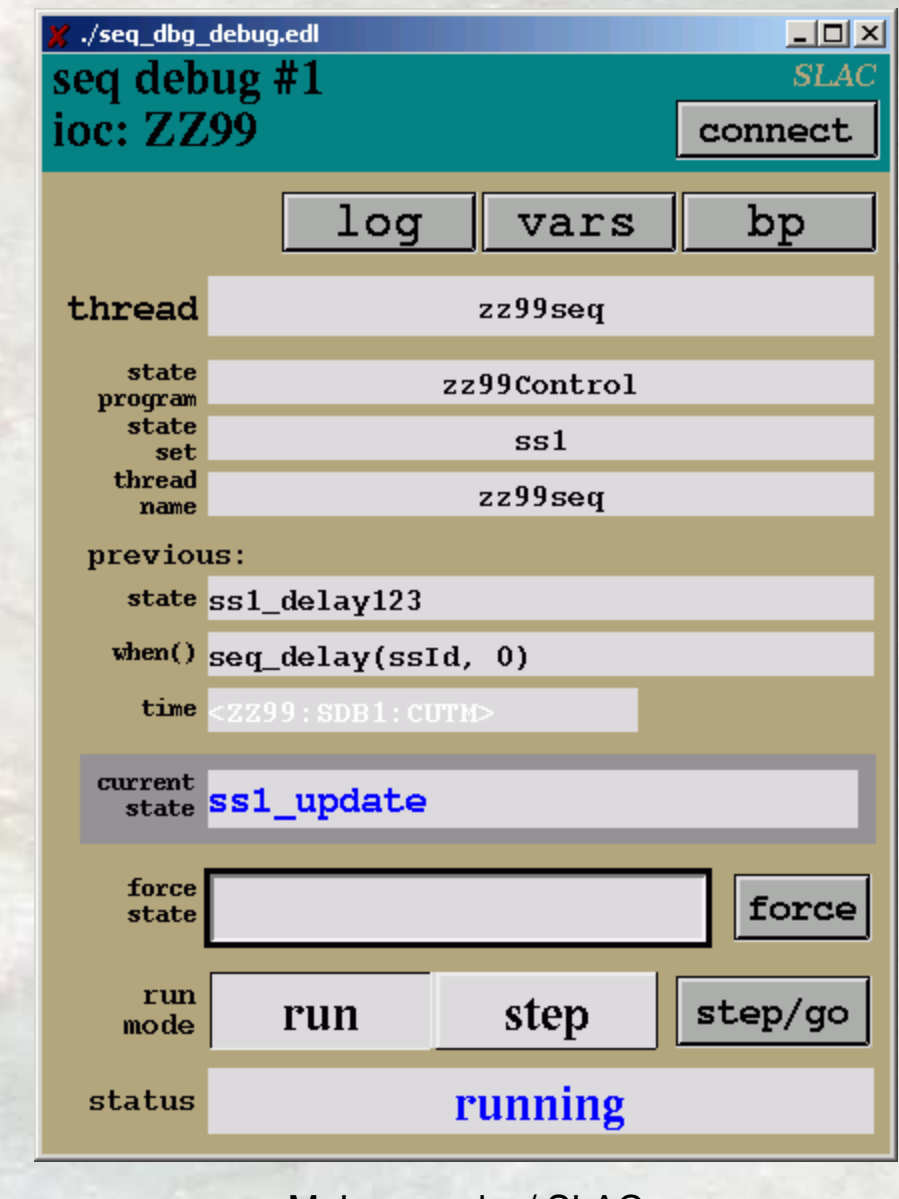

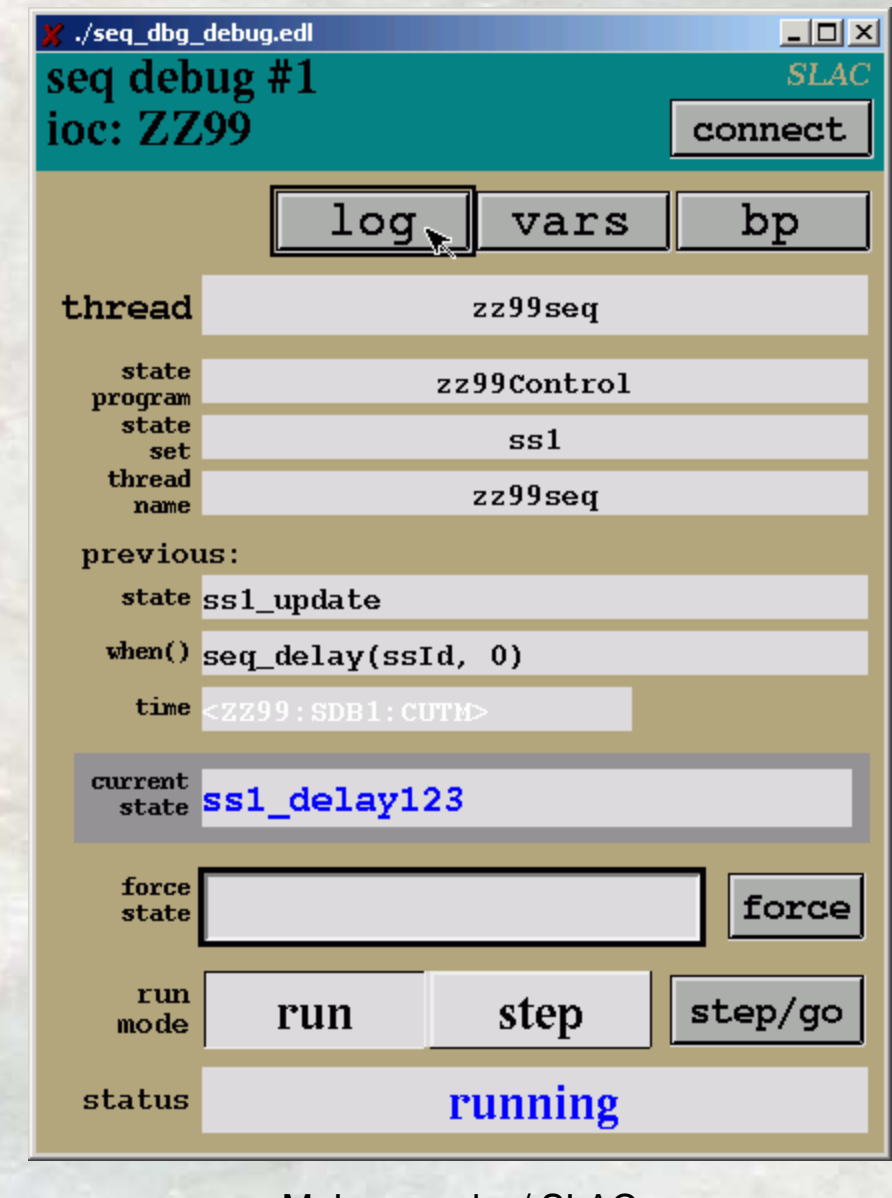

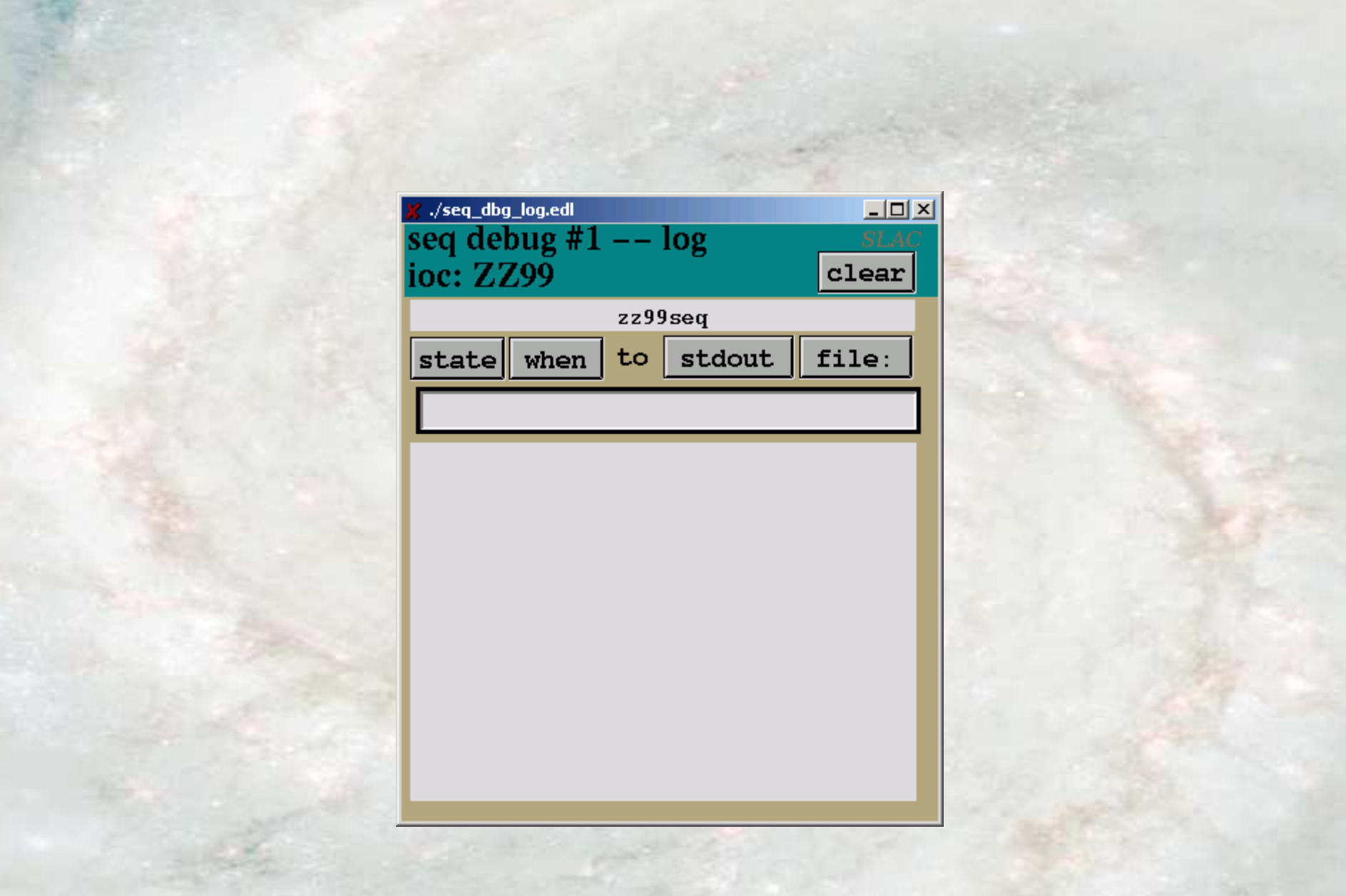

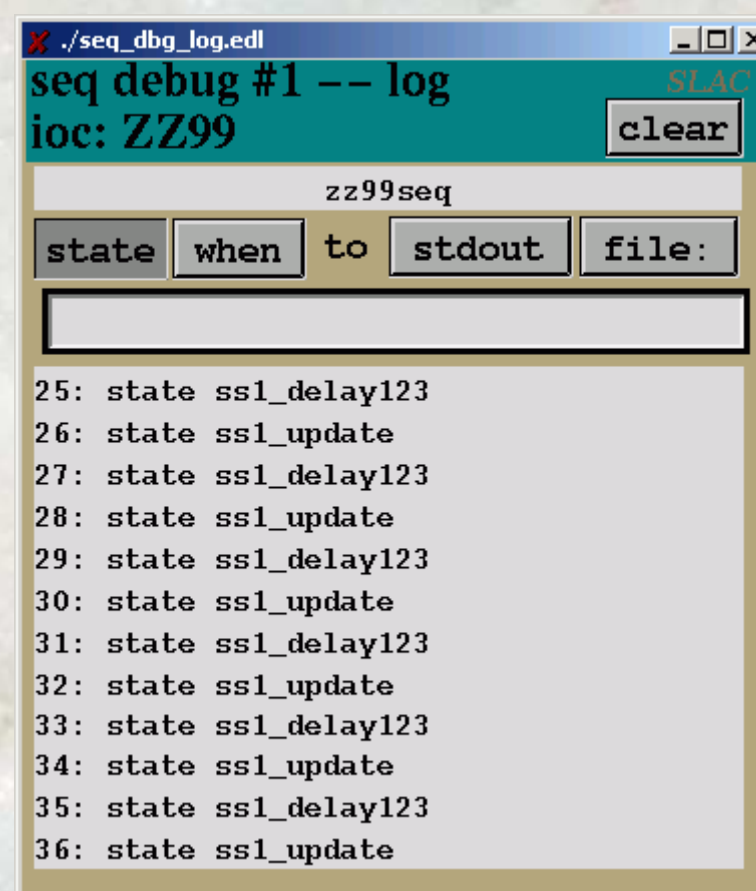

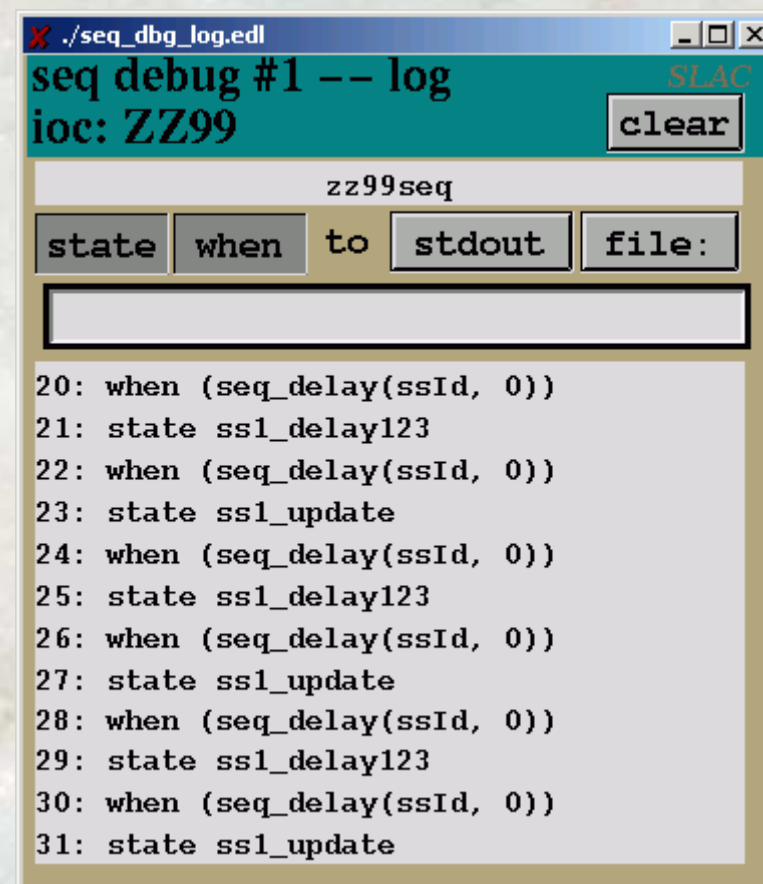

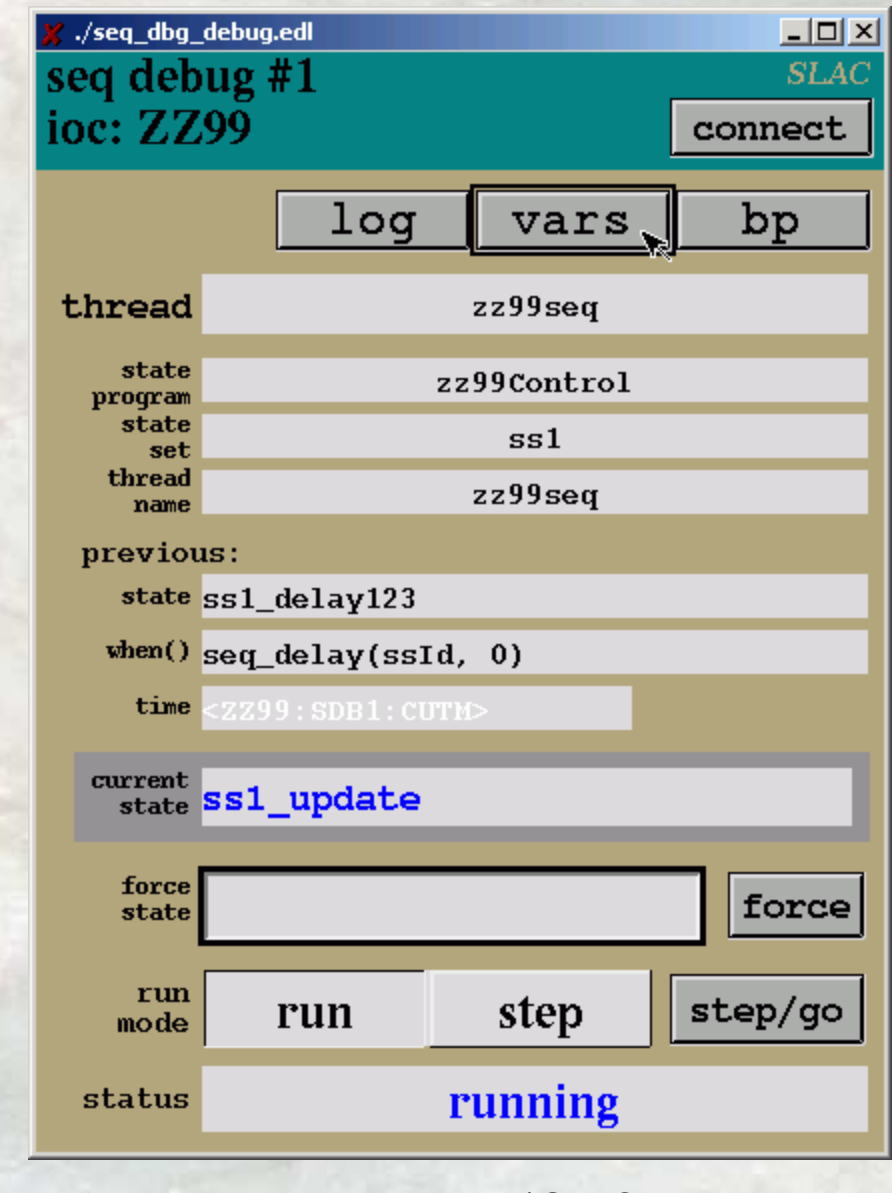

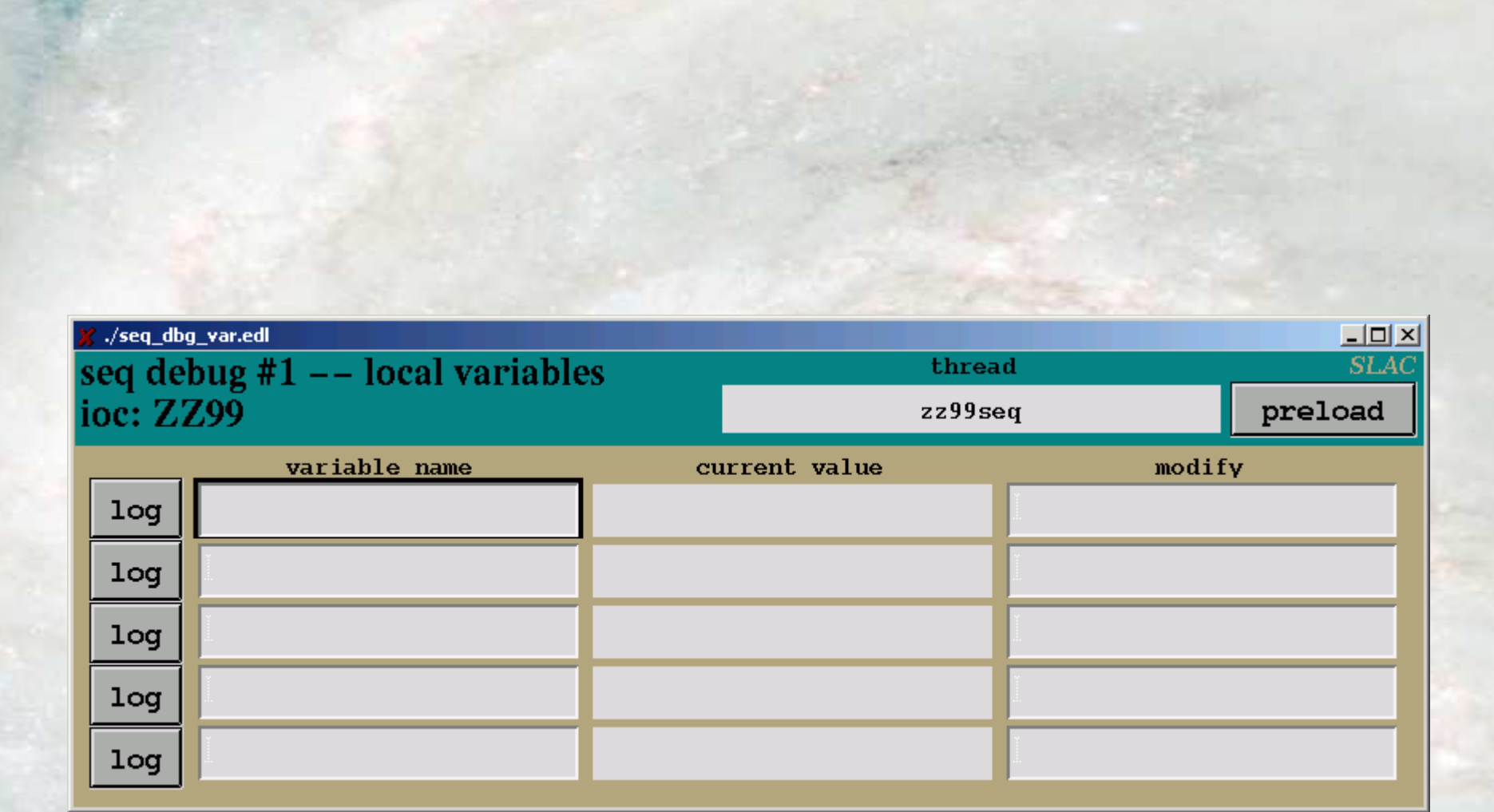

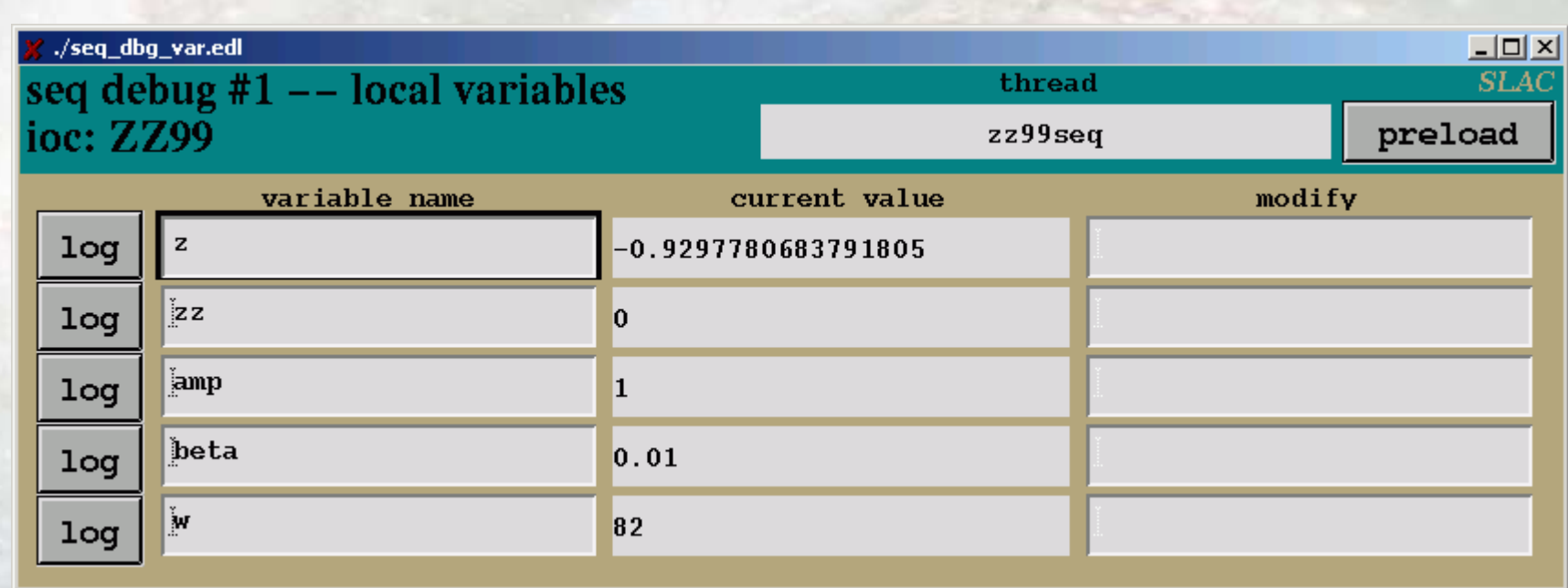

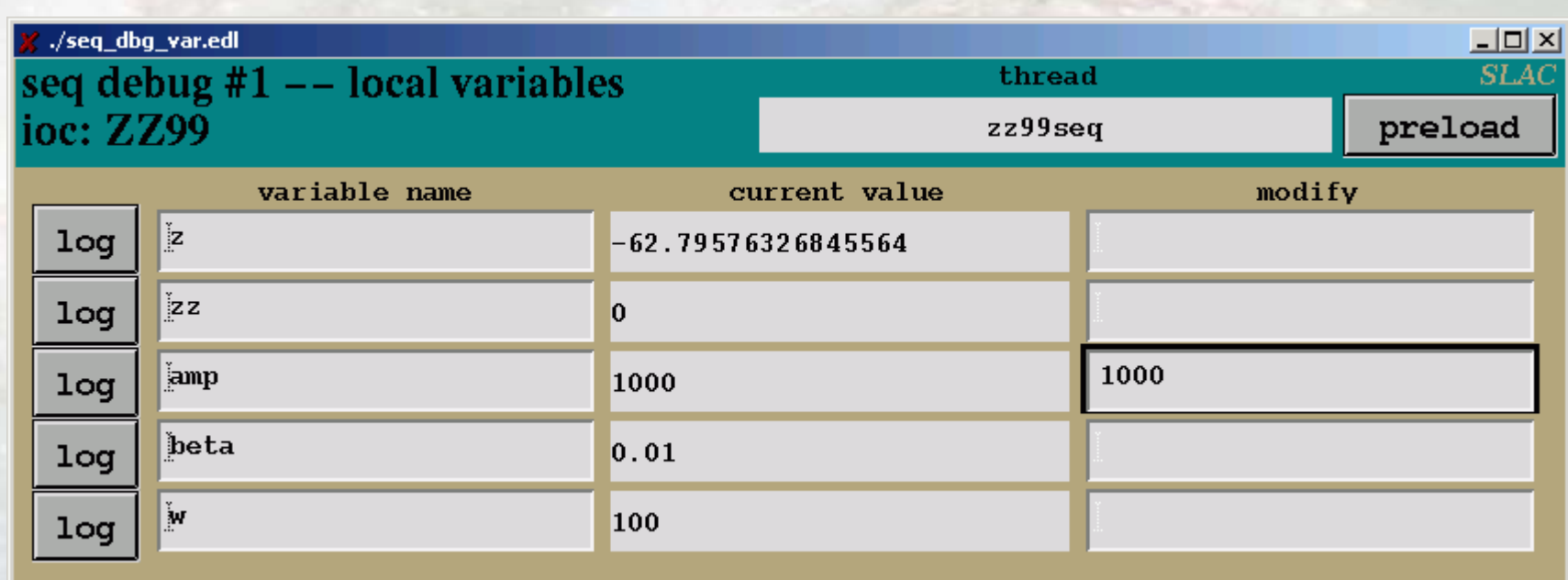

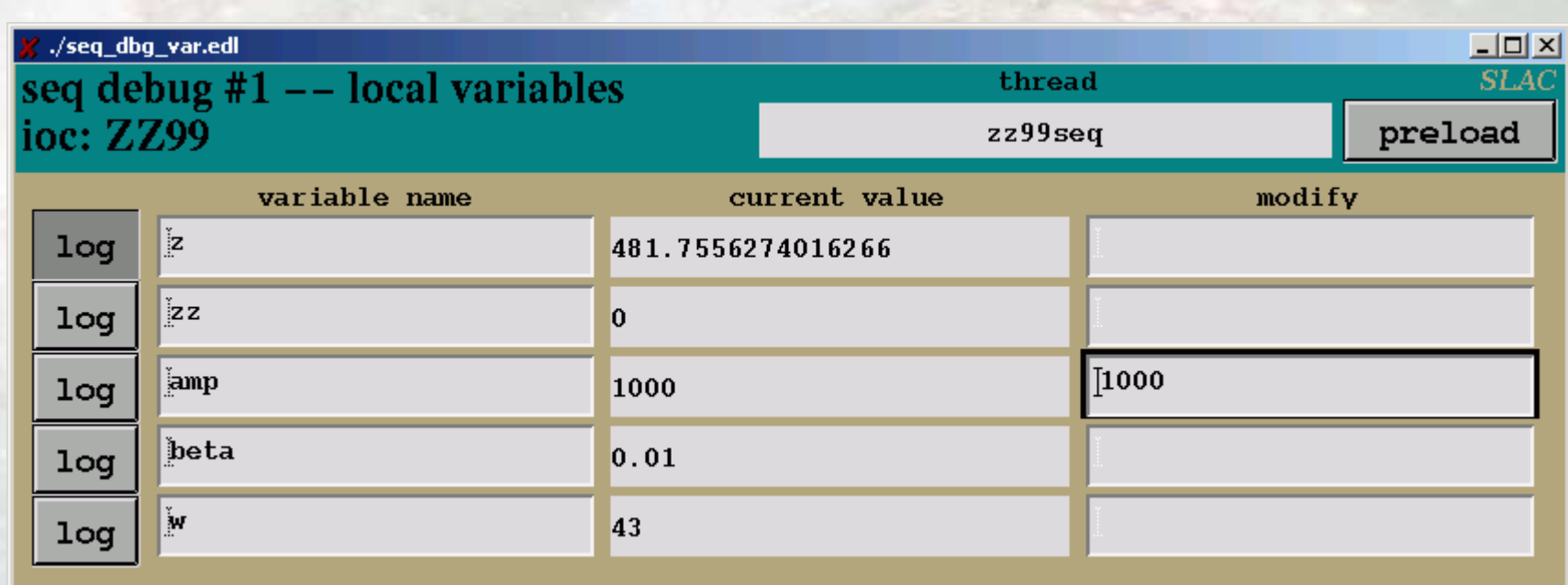

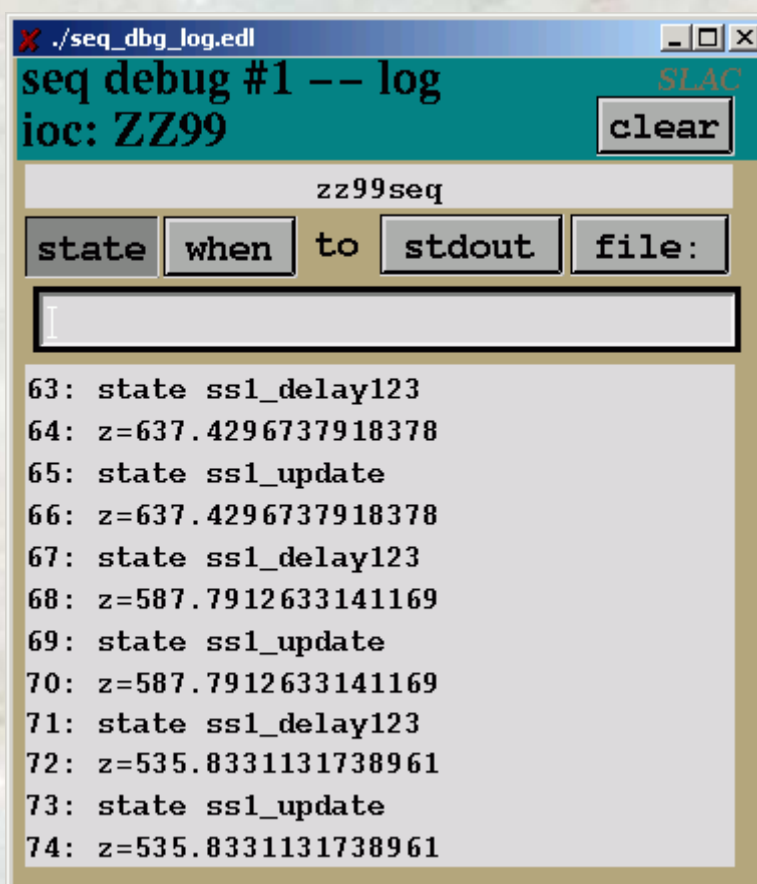

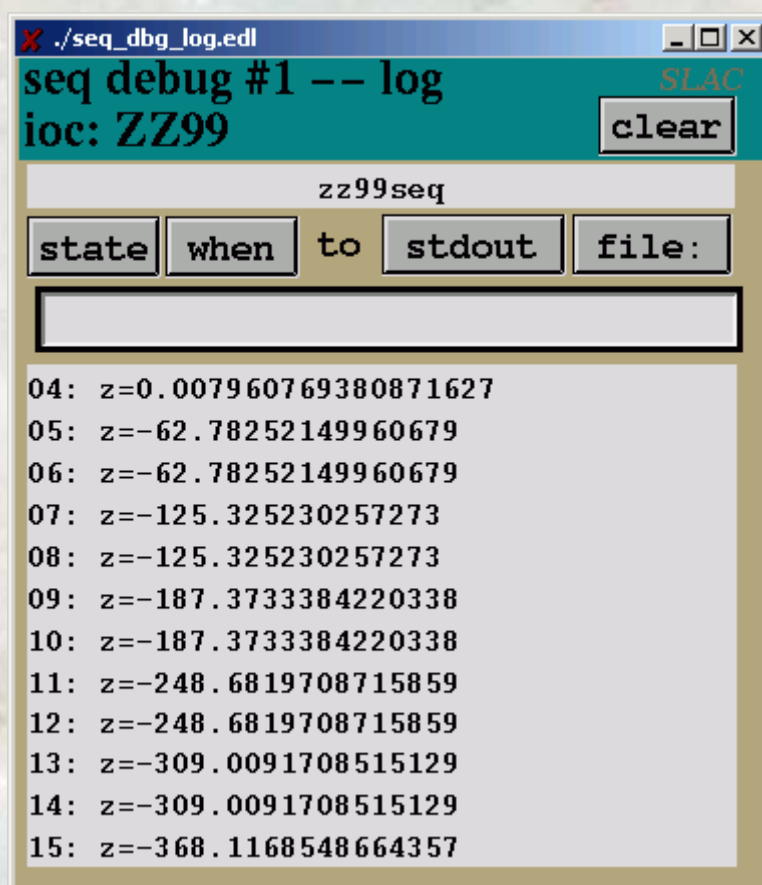

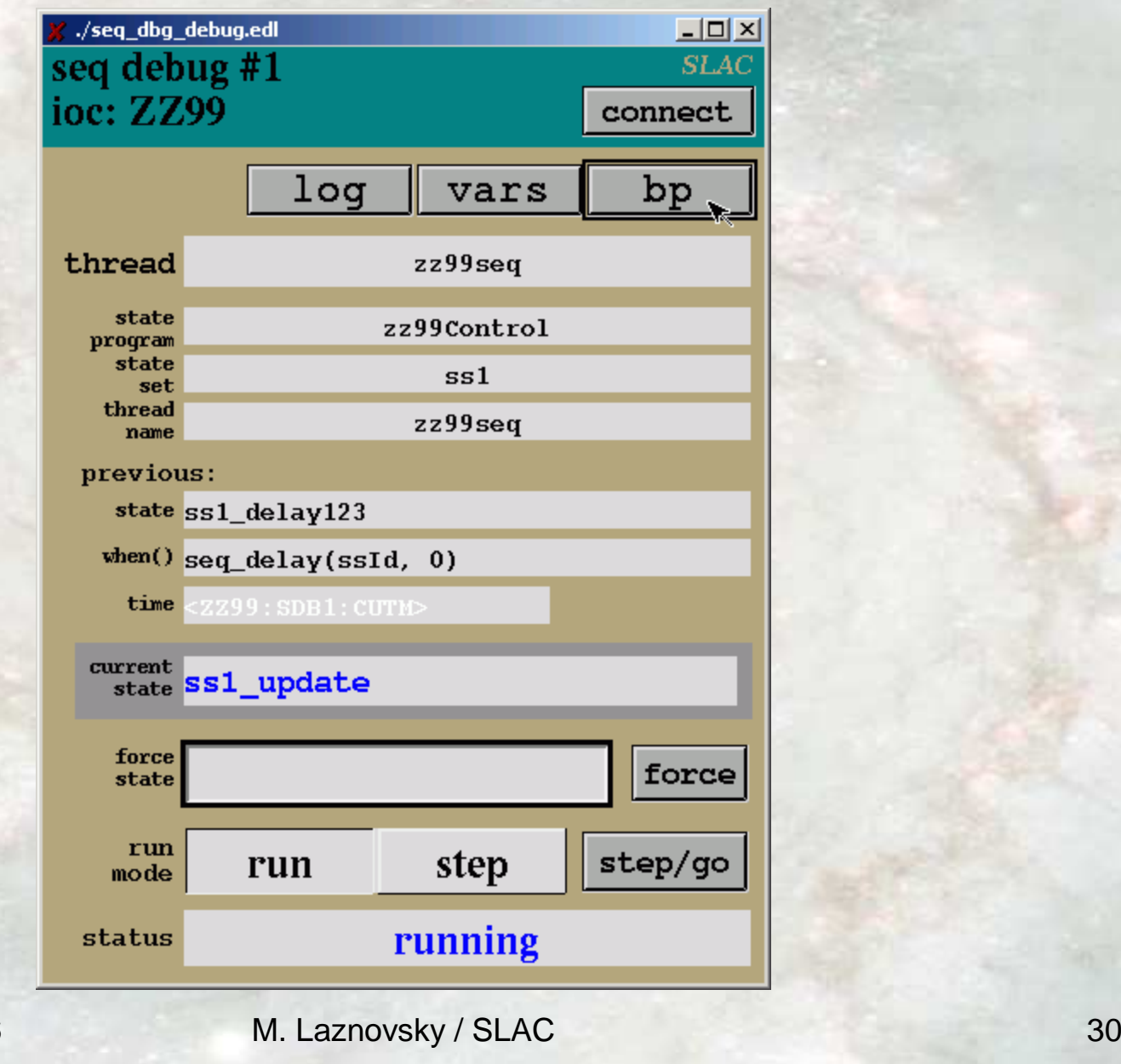

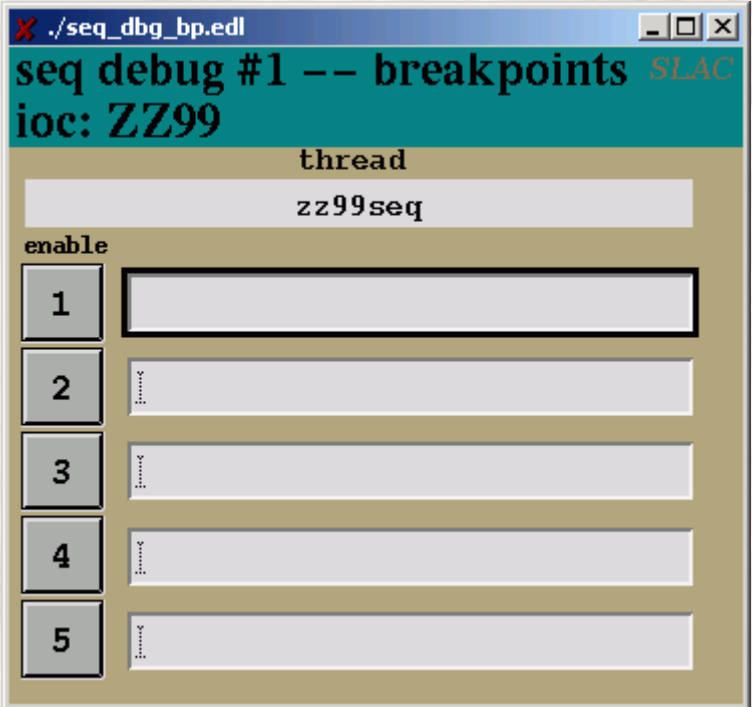

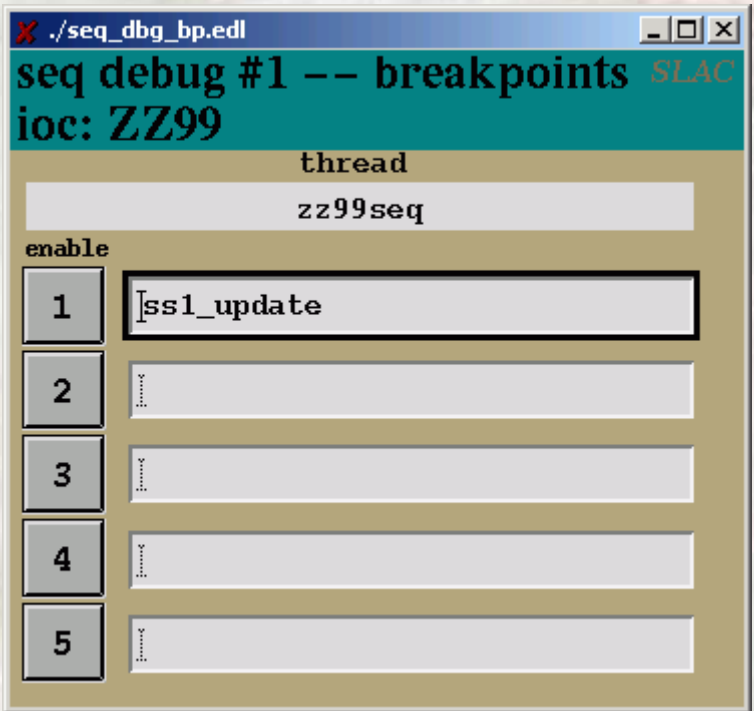

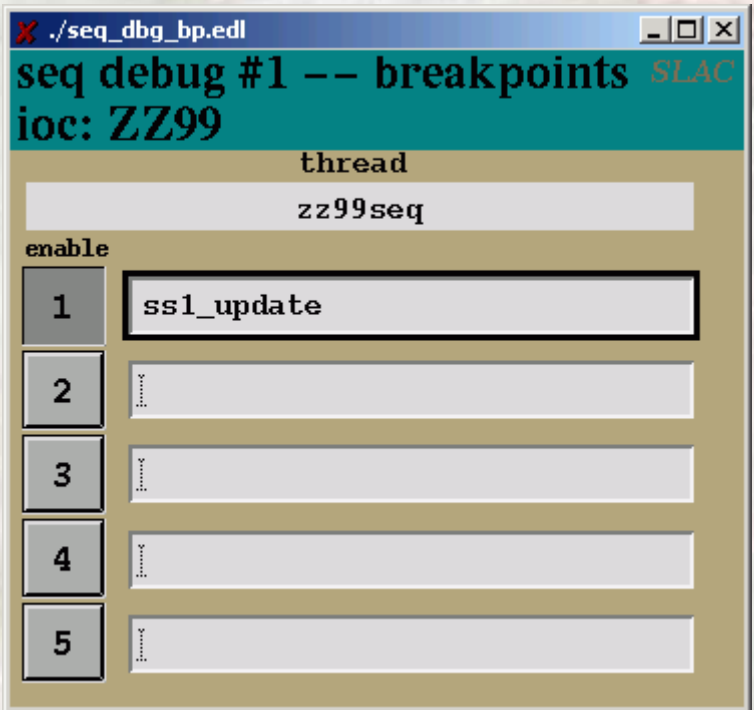

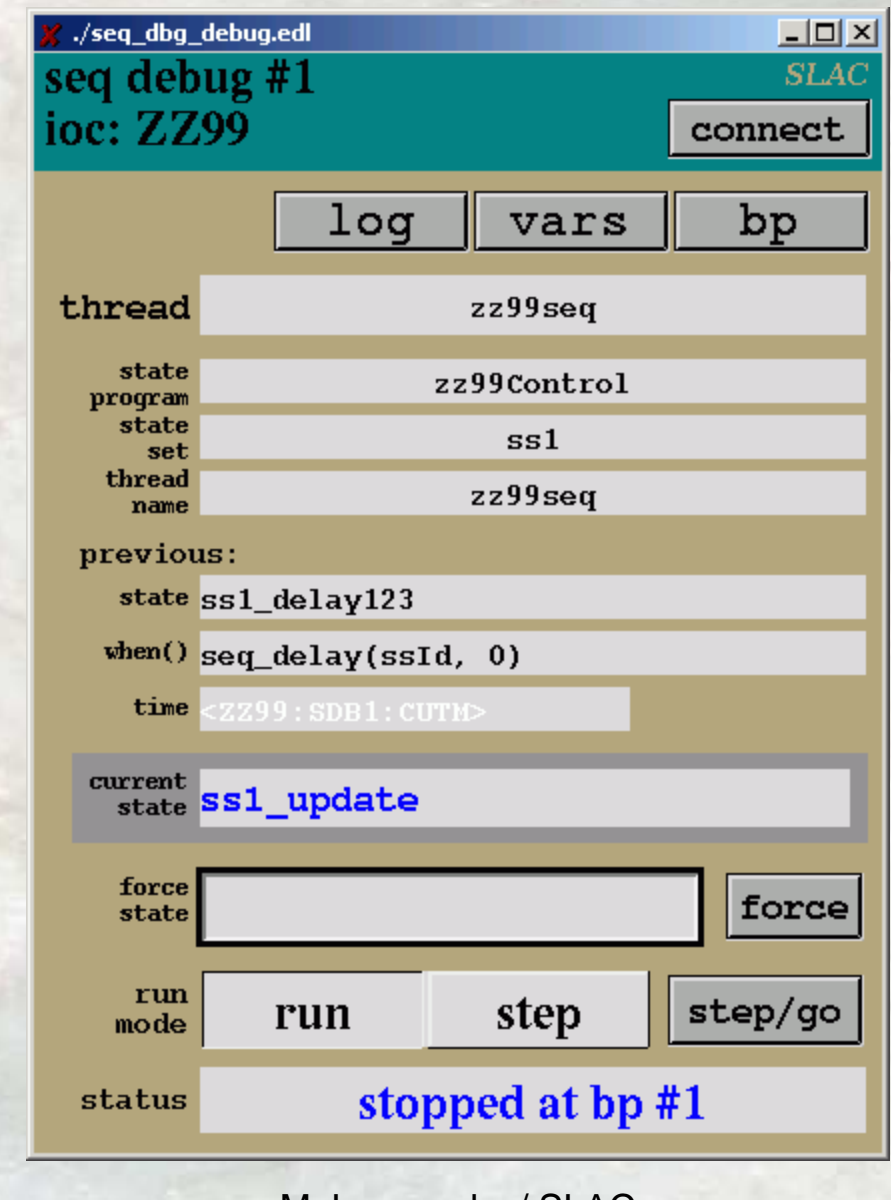

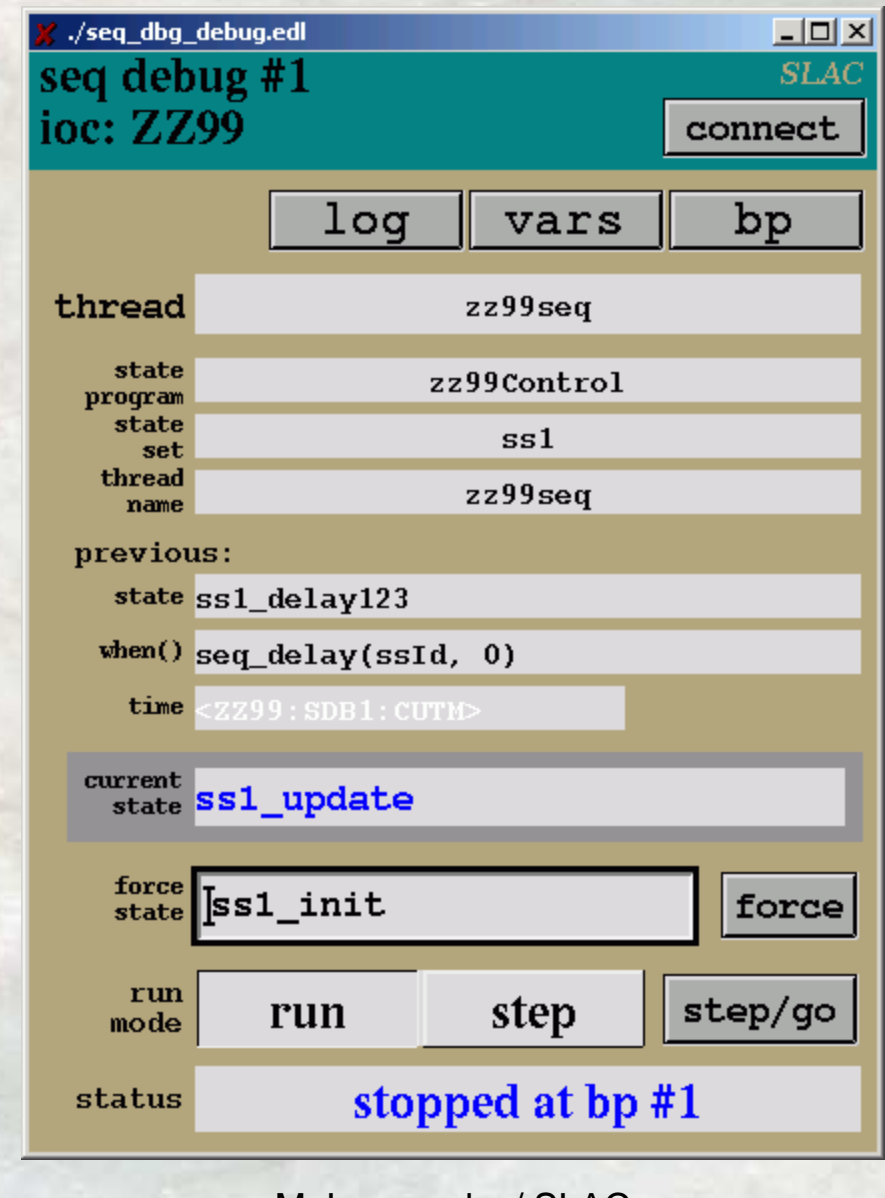

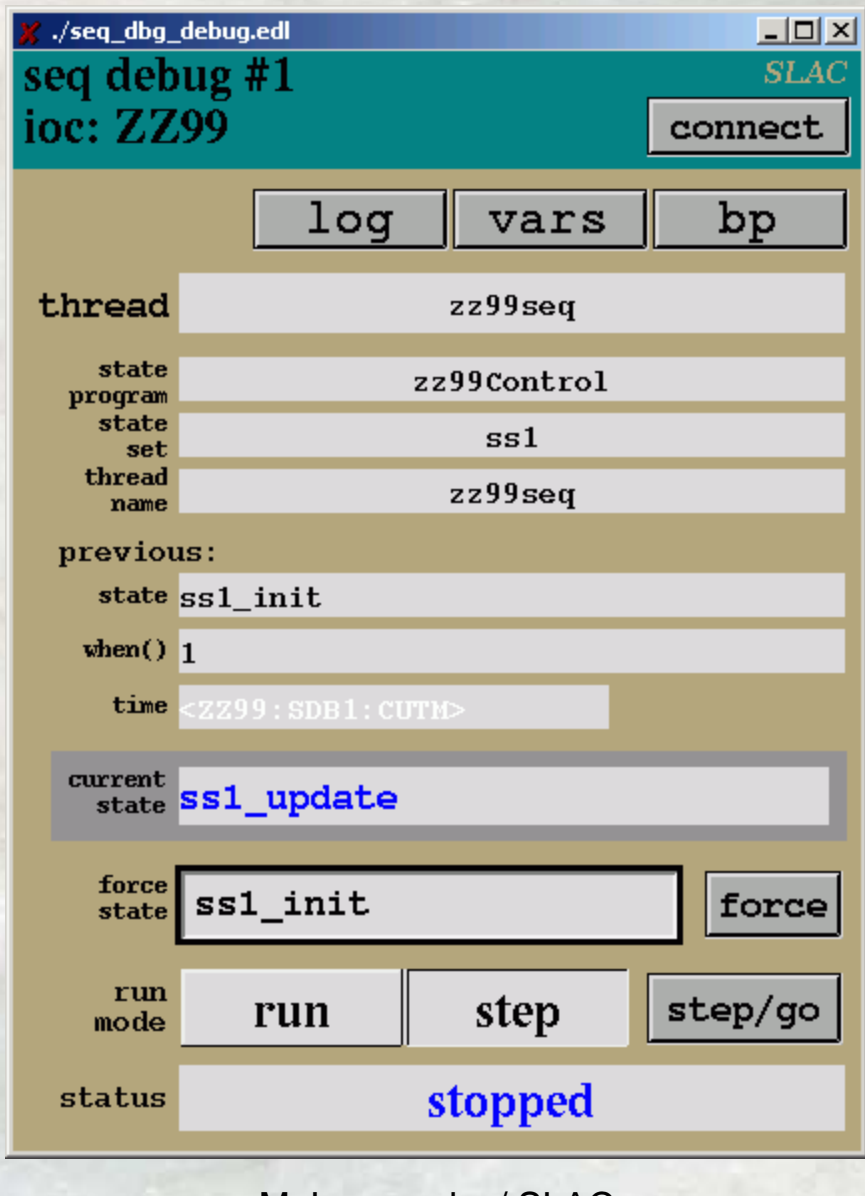

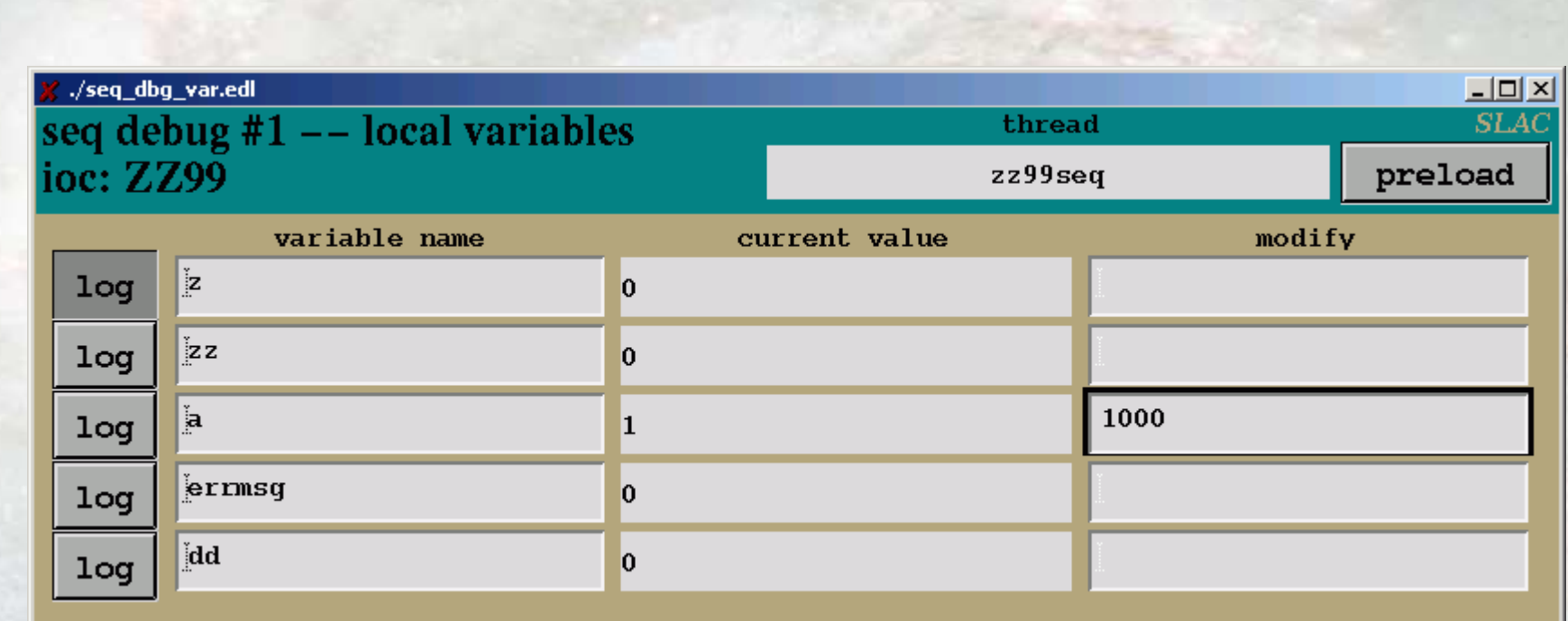

## seqDbg\* api (proposed)

**seqDbgRun (run | stop) seqDbgStep (count) seqDbgForce (state) seqDbgBpSet (state | expr) seqDbgBpEnable (…) seqDbgBpClear (…) seqDbgBpWait (…)**

**…………**

#### future/on-going

- graphical state program output (graphviz/...)
- master/slave api for redundant IOCs
- suggestions?

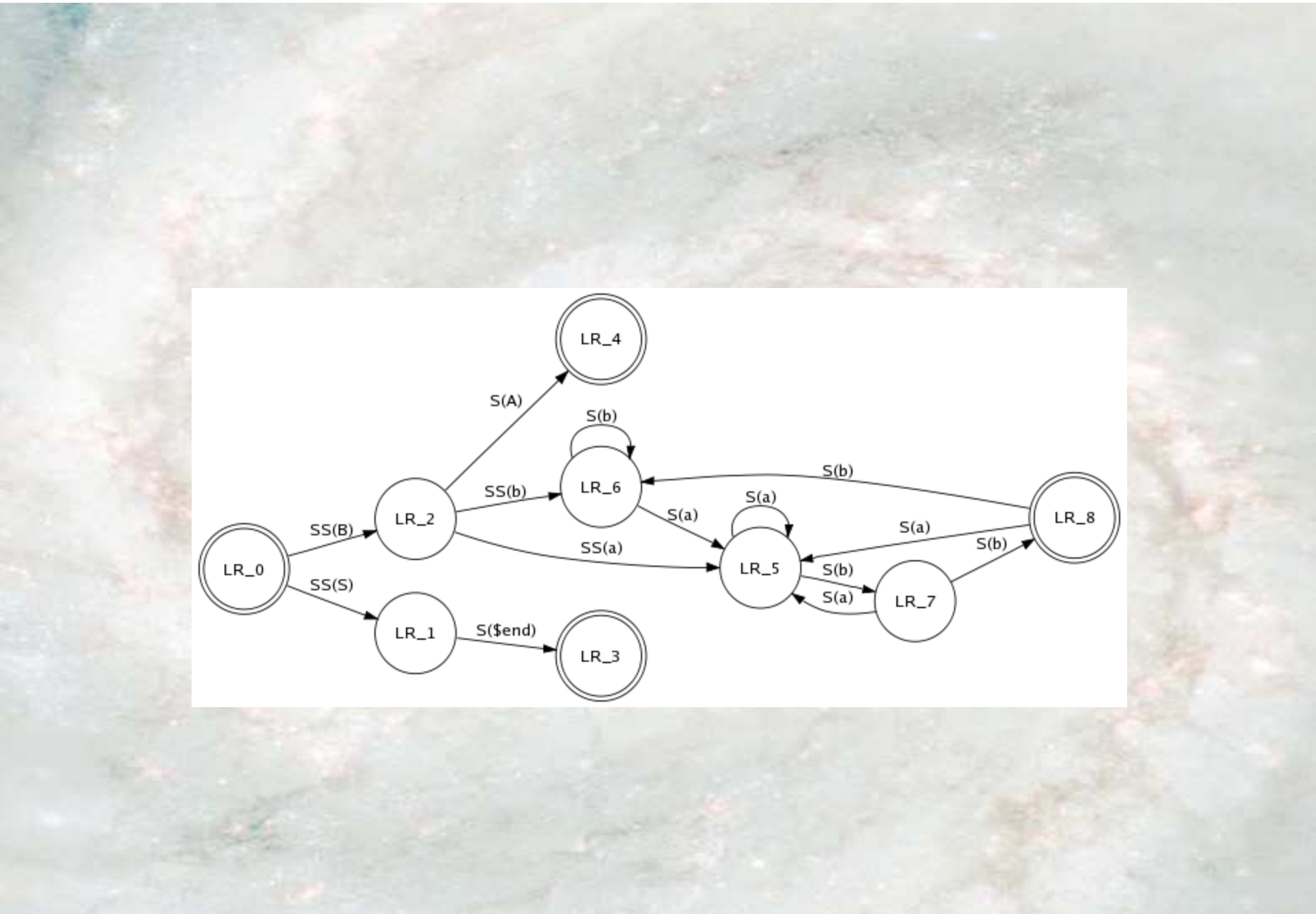

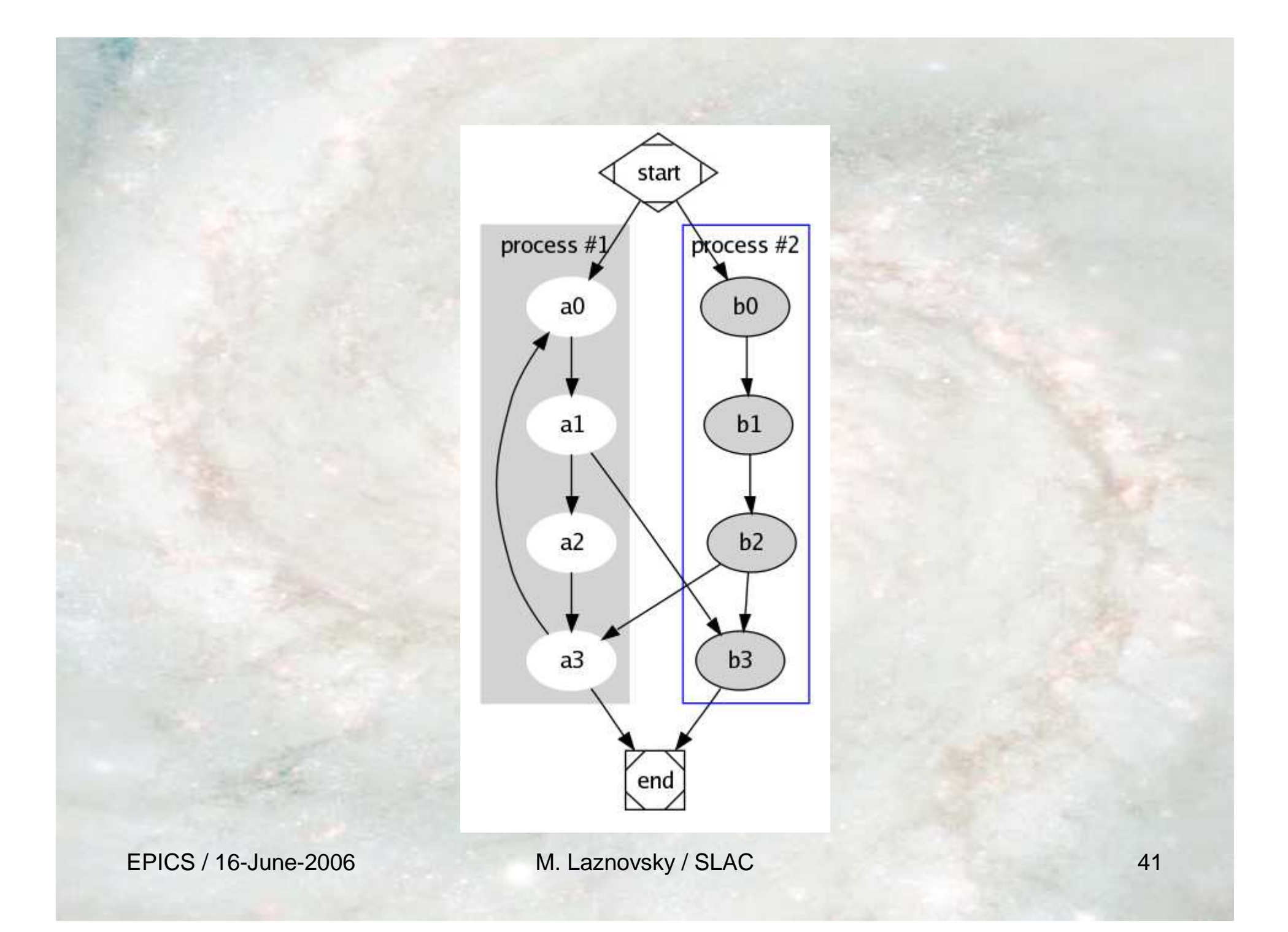

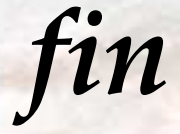

# comments/suggestions to lazmo @ slac.stanford.edu